# C. M. PORCEDDU CILIONE

## L'application en temps réel de méthodes de discrimination à des données industrielles

Les cahiers de l'analyse des données, tome 12, nº 1 (1987), p. 111-122

<[http://www.numdam.org/item?id=CAD\\_1987\\_\\_12\\_1\\_111\\_0](http://www.numdam.org/item?id=CAD_1987__12_1_111_0)>

© Les cahiers de l'analyse des données, Dunod, 1987, tous droits réservés.

L'accès aux archives de la revue « Les cahiers de l'analyse des données » implique l'accord avec les conditions générales d'utilisation ([http:](http://www.numdam.org/conditions) [//www.numdam.org/conditions](http://www.numdam.org/conditions)). Toute utilisation commerciale ou impression systématique est constitutive d'une infraction pénale. Toute copie ou impression de ce fichier doit contenir la présente mention de copyright.

# **NUMDAM**

*Article numérisé dans le cadre du programme Numérisation de documents anciens mathématiques* <http://www.numdam.org/>

*Les Cahiers de l'Analyse des données VoLXII 1987 n° 1 pp.lll 122* 

# **L'APPLICATION EN TEMPS REEL DE METHODES DE DISCRIMINATION A DES DONNEES INDUSTRIELLLES [ENGRENAGES]**

*CM. Porceddu Cilione* 

### **1 Le problème industriel** :

Dans une entreprise mécanique italienne la tâche de décider qu'une boite de vitesses peut ou ne peut pas être montée dans un véhicule appartient à un personnel expérimenté doué d'une oreille fine, après que la boite, qui est déjà parfaitement assemblée, ait été mise en marche. Au cas où l'un des engrenages se révélerait défectueux, la boite devra être démontée et l'engrenage remplacé.

C'est pourquoi l'entreprise en question a demandé de mettre au point une méthode de repérer, avant l'assemblage, la présence ou l'absence de défauts d'usinage.

Dans cet article on montrera que l'Analyse des correspondances permet de reconnaître en temps réel quels sont les engrenages acceptables pour l'assemblage et de fournir en même temps des informations utiles sur les types de défauts propres aux engrenages inacceptables.

Malgré le nombre réduit (20) des données qui sont utilisées dans cet exemple, la méthode présente quelque intérêt en ce qui concerne l'application de l'Analyse des Correspondances au domaine industriel, où l'innovation technologique actuelle doit forcément s'accompagner d'un renouvellement des méthodes traditionnelles d'analyse de données.

**Les cahiers de l'analyse des données - 0339-3097/87/01 111 12/\$ 3.20/ © Gauthier-Villars** 

<sup>(\* )</sup> ENEA - Comité national pour la recherche et le développement de l'énergie nucléaire et des énergies alternatives. Bologne, Italie.

**2 L'aquisition des données** : L'examen de chaque engrenage est effectué par une machine automatique. Dans cette machine l'engrenage à contrôler ("product gear") est entraîné par un engrenage de référence ("master gear") usiné avec une très grande précision, que l'on fait tourner à une vitesse angulaire constante. Un disque gradué portant des crans optiques régulièrement espacés est solidaire de l'axe de rotation de chacun des deux engrenages. Les deux disques ont les mêmes dimensions et portent le même nombre de crans. Un capteur optique permet de lire sur chaque disque les crans qui se présentent successivement au-dessous de lui.

Comme l'engrenage de référence tourne à une vitesse uniforme, le capteur optique relatif produit un nombre d'impulsions constant dans l'unité de temps, par ex. f 1 implulsions/seconde.

L'engrenage à contrôler par contre est entraîné dans sa rotation par celui de référence et produirait une fréquence  $f2 = f1$  s'il avait le même nombre de dents et qu'il fût exempt de défauts. Si au contraire l'engrenage à contrôler à un nombre de dents N2 différent de NI de l'engrenage de référence, la fréquence produite est :

 $F2 * N2/N1 = f1$ 

Mais si l'engrenage à contrôler présente aussi des défauts dans l'usinage des dents, la relation devient alors :

 $F2 * N2/N1 \neq F1$ 

puisque 1" 'engrènement" a lieu en avance ou en retard.

Si l'on examine à l'aide d'un comparateur le déphasage entre les deux signaux : f 1 provenant du capteur de l'engrenage de référence, et  $F\tilde{2}$  \* N2 provenant de celui de l'engrenage à contrôler, on obtient un signal de sortie, appelé "erreur de transmission" de la rotation, qui est échantillonné et digitalisé. La machine automatique pour l'analyse des engrenages fournit donc une série chronologique discrète pour chaque engrenage analysé.

**3 Enoncé du problème** : Pour la mise au point de la méthode de décision, l'entreprise mécanique a fourni les enregistrements de 20 séries chronologiques de 3379 valeurs chacune, et qui avaient été obtenues à partir de l'analyse de 20 engrenages ayant  $N2 = 59$  dents (\*).

Dix de ces séries provenaient d'engrenages considérés comme "acceptables". Ces dernières concernaient les défauts d'usinage les plus typiques et fréquents.

On demandait de mettre au point une méthode qui, à partir de la série chronologique fournie par la machine, permît de reconnaître en temps réel si l'engrenage examiné était acceptable ou non.

**(\*) le nombre de dents est d'ordinaire un nombre premier. Celui de l'engrenage de référence est dans ce cas 61.** 

On demandait en outre de repérer, si possible, les défauts qui rendaient certains engrenages inacceptables pour l'assemblage, afin de pouvoir intervenir en cours d'usinage.

### **4 Phase de discrimination** :

Dans la solution de ce problème de discrimination - ou de diagnostic dans le langage de l'industrie - on doit nécessairement distinguer deux phases.

Dans la première phase ("pattern détection") on définit et calcule un nombre réduit d'attributs (paramètres statistiques) permettant de caractériser au mieux les éléments disponibles, dans le présent exemple les 20 séries chronologiques. C'est là, la phase cruciale : il s'agit de concentrer en peu de paramètres d'un haut contenu informatif la plupart de l'information dispersée dans les 3379 valeurs de chaque série acquise.

La deuxième phase ("pattern recognition") est représentée par le procédé décisionnel, par lequel chaque élément est reconnu appartenir à une classe sur la base de comparaison entre ses attributs et ceux relatifs à d'autres éléments ayant déjà été reconnus appartenir à une classe. Dans le présent exemple il y a nécessairement deux classes : celle des éléments (engrenages) acceptables et celle qui regroupe tous les autres. Les éléments innacceptables ne constituent pas une classe homogène parce qu'ils contiennent des défauts divers.

On montrera maintenant comment le Périodogramme pour la première phase et l'Analyse des Correspondances pour la deuxième ont permis de parvenir à la solution du problème.

### **5 Pattern détection** :

Losqu'il s'agit d'analyser dans le domaine du temps la structure d'une série chronologique, on procède d'ordinaire de la façon suivante. Tout d'abord on fait le graphique de la série. Ce graphique a montré que les 20 séries étaient stationnaires,c'est-à-dire que la valeur moyenne et la variance ne variaient pas tout le long des valeurs des séries.

Ensuite on soustrait des valeurs de la série la valeur moyenne : cette opération n'enlève rien au contenu informatif de la série et simplifie les analyses successives. Le graphique de la série {al} est montré en Fig. 1 à titre d'exemple (\*).

L'opération suivante consiste^! calculer la fonction d'autocorrélation totale (ACF) de la série xt ainsi définie :

(\*) Les 10 séries acceptables ont été marquées al,..., a9, aO, celles inacceptables il,..., i9, iO.

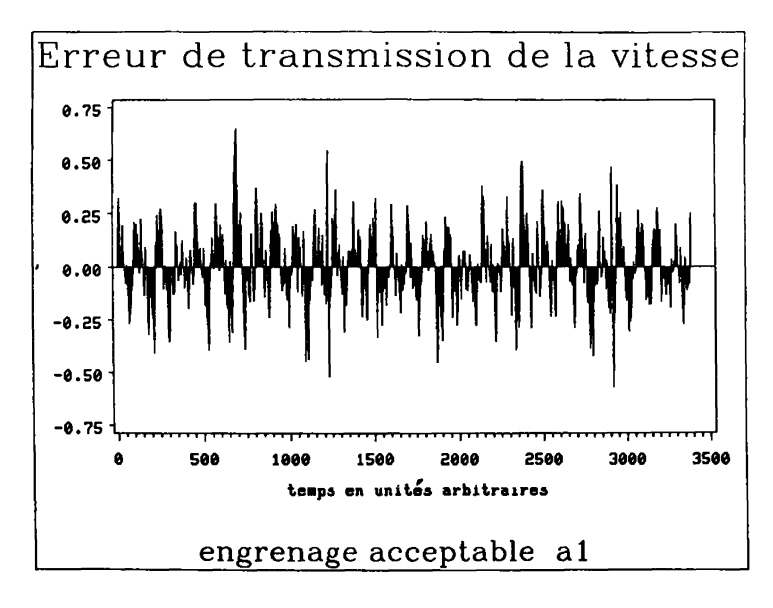

FIG. 1

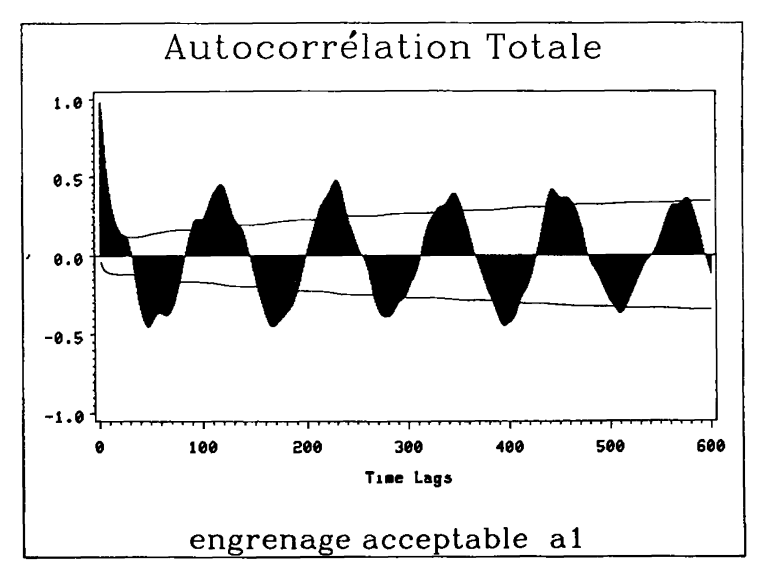

 $FIG. 2$ 

$$
AFC(k) = \sum_{t=1}^{N-k} xtxt+k / \sum_{t=1}^{N} xt2
$$

où k est le retard ("lag") et N la longueur de la série égale à 3379 dans le cas présent.

L 'ACF est une fonction discrète qui révèle la structure interne de la série, en particulier le lien linéaire qui s'établit entre des valeurs de la série par suite de la variation de leur distance mutuelle. L'AFC de la série {al} est montrée en Fig. 2, où apparaît clairement la présence d'une forte composante périodique de période 112 (ces unités sont arbitraires mais elles sont les mêmes que celles de la Fig. 1). Les AFC des autres séries montrent un comportement analogue.

Il importe de noter que les séries chronologiques obtenues dans le domaine de l'industrie mécanique contiennent souvent une forte composante périodique. L'approche qu'on illustrera maintenant va donc au-delà de la présente application, ayant un contenu méthodologique plus général.

La périodicité inhérente à la série exclut l'analyse dans le domaine du temps et demande que celle-ci soit transférée au domaine de la fréquence, dans lequel au moyen de la transformée finie de Fourier chaque série de N valeurs est développée en N/2 composantes périodiques orthogonales - avec période Tp = N/p, p =  $1, 2, ..., N/2$  appelées périodes harmoniques, dont on peut estimer l'amplitude et la phase.

Or la variance totale d'une série peut être répartie dans les contributions de composantes périodiques statistiquement indépendantes aux différentes périodes harmoniques Tp , grâce au Périodogramme qui fournit les contributions à la variance des composantes périodiques et qui est défini ainsi :

 $Ip = N(A2p + B2p)/2$ 

où Ap et Bp sont les coefficients des cosinus et des sinus dans la transformée finie de Fourier.

Le Périodogramme calculé sur les 3379 valeurs des séries a montré, comme en Fig. 3, que dans toutes les séries la période fondamentale était de 112 unités (ce sont les

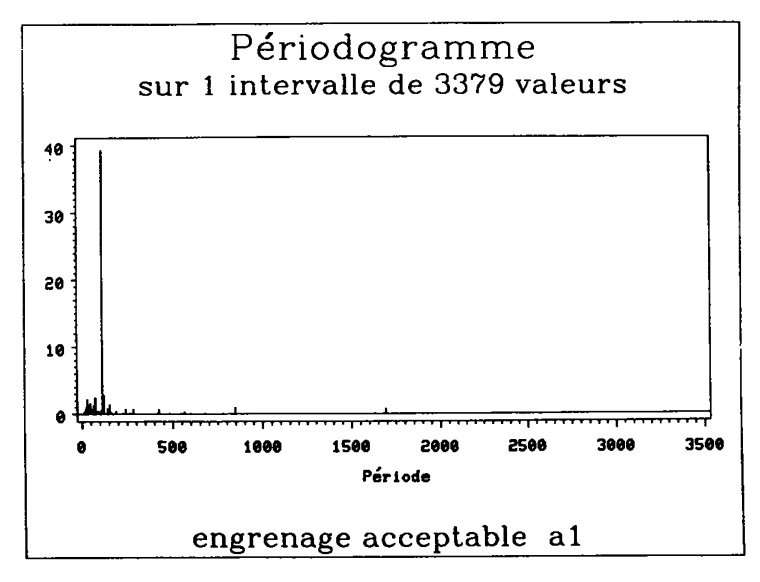

 $F(G. 3)$ 

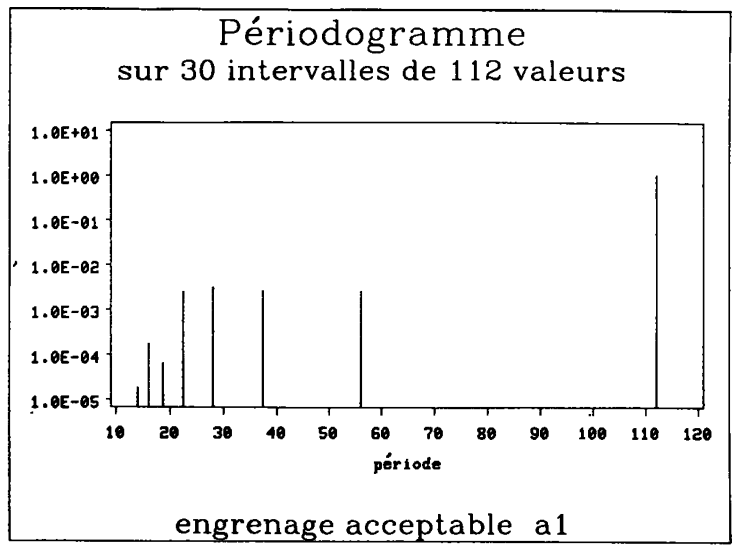

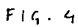

### [ENGRENAGES] 117

unités de la Fig. 1). Cette valeur a une signification physique précise due à l'usinage mécanique qui avait découpé 4 dents à la fois dans chaque engrenage. Comme une rotation complète est effectuée en 1690 valeurs environ (il s'agit toujours des unités utilisées plus haut) le quatour de dents a une période de rotation de  $1690/(59/4) = 114.6$ qui est très proche de la valeur trouvée (112). Ceci signifie que ce n'est pas une dent prise individuellement qui est responsable des défauts d'engrènement éventuels, mais que c'est le quatour de dents ; par conséquent le Périodogramme doit être calculé sur 112 valeurs de la série.

Le fait de limiter l'analyse à 112 valeurs peut comporter la présence de valeurs douteuses ("choppiness") dans le Périodogramme (\*).On peut obvier à cet inconvénient en utilisant des filtres appropriés ou bien en prenant en considération la moyenne arithmétique des Périodogrammes calculés sur des intervalles successifs de 112 valeurs chacun.

#### TABLEAU DES AMPLITUDES DU PERIQDOGRArMF AUX DIFFERENTES PERIODES

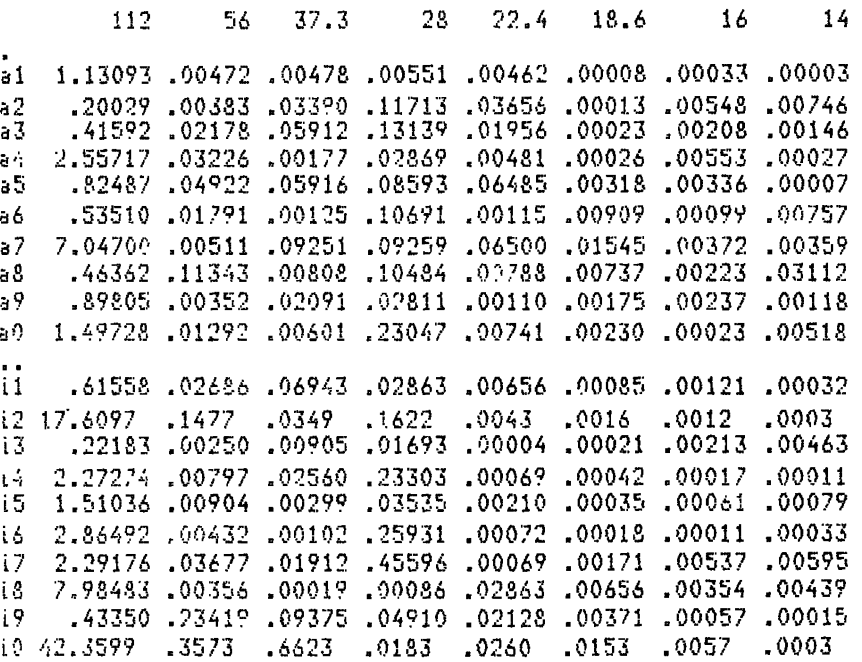

Tableau 1

(\*) Ceci parce que le Périodogramme est un estimateur non déformé, mais inconsistant, de la fonction de densité spectrale.

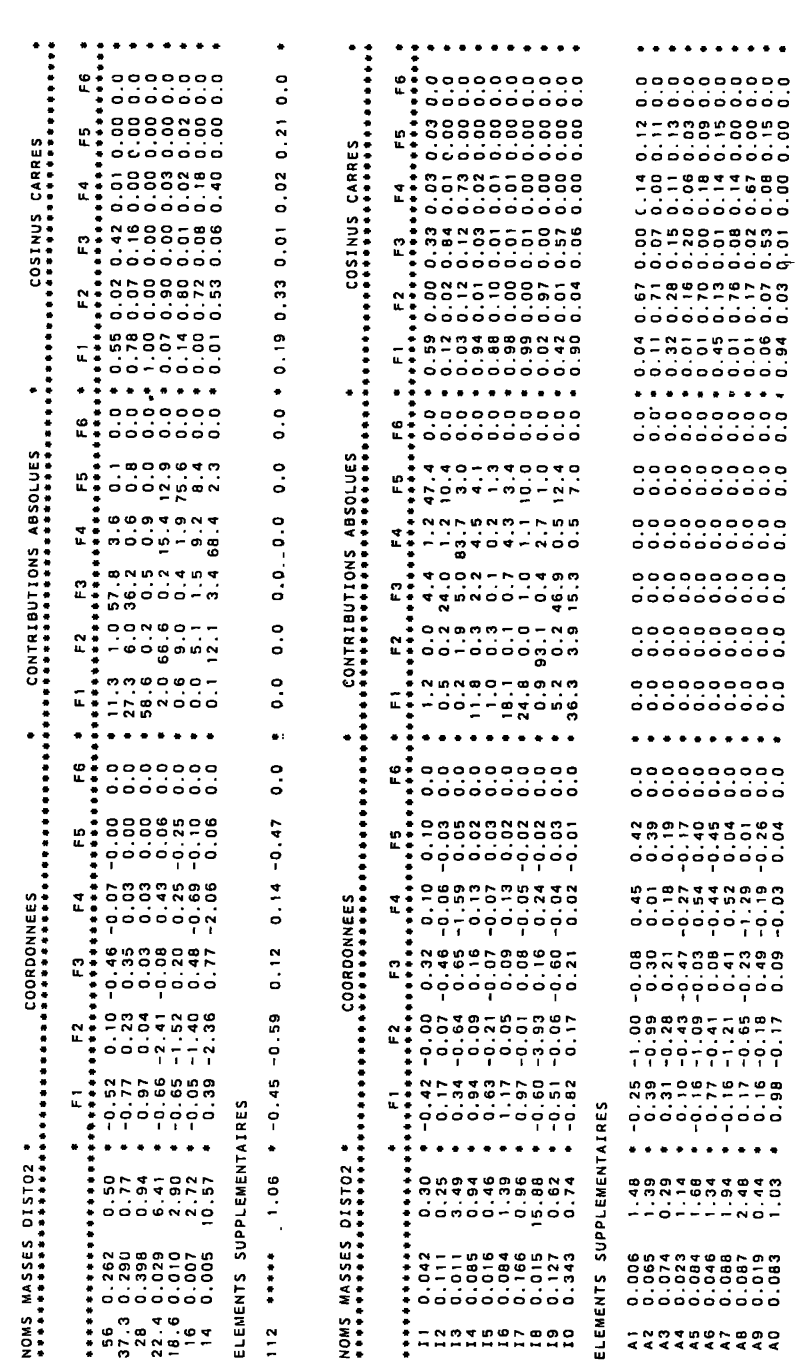

 $\bar{\mathbf{c}}$ 

Tableau

### [ENGRENAGES] 119

Ce procédé n'a pourtant pas été suivi ici pour des raisons de temps, car l'analyse devra ensuite se dérouler en temps réel ; au contraire, on a préféré réduire le bruit en cumulant des intervalles successifs de série de 112 valeurs dont on a calculé la moyenne, et établir le Périodogramme sur cet intervalle moyen. Un exemple en est montré en Fig. 4. Cette démarche peut être justifiée par le fait que les résultats auxquels on aboutit sont satisfaisants.

Les amplitudes des 20 périodogrammes ainsi calculés sont comparables entre elles exclusivement en ce qui concerne les périodes harmoniques 112, 56, 37.3, 28, 22.4, 18.6, 16 et 14 tandis qu'elles sont négligeables pour des périodes inférieures. Les variances des séries sont donc presque complètement réparties dans les 8 premières composantes, qui sont alors prises comme paramètres caractérisant les 3379 valeurs de chaque série, comme il est montré au Tab. 1.

### **6 Pattern récognition** :

On a effectué le procédé de discrimination entre les clases d'engrenages en soumettant les indicateurs du Tab. 1 à l'analyse des correspondances.

Etant donné que les lignes, se référant à deux classes d'engrenages différentes, ne sont pas homogènes, par le principe d'homogénéité l'une des deux classes devra être posée comme supplémentaire. Un simple raisonnement peut faciliter le choix. Les engrenages acceptables devraient avoir des séries chronologiques et des périodogrammes asez semblables les uns aux autres (bien que ceci n'apparaisse pas dans la lecture des graphiques) et par conséquent leurs points-lignes vont être assez concentrés. Les points relatifs aux engrenages innacceptables devraient être plus dispersés ayant des dpoints-lignes sur le premier plazn factoriel. De celle-ci comme des données du Tab. 2 il apparaît clairement que les points sont bien représentés dans un espace à 3 dimensions (96,5% de l'inertie) et que ceux relatifs aux engrenages acceptables se groupent dans un nuage de dimensions limitées, tandis que ceux relatifs à des engrenages inacceptables sont tous extérieurs au nuage et dispersés. Les points i3 et i5, qui figurent à l'intérieur du nuage en Fig. 5, sont en réalité extérieurs au nuage dans l'espace factoriel à 3 dimensions.

La conclusion que l'on peut en tirer est qu'un engrenage ne connaît qu'une manière d'être acceptable, tandis qu'il existe plusieurs façons d'être innacceptable. De plus sur les trois premiers plans factoriels la proximité de certains points relatifs à des engrenages inacceptables, de valeurs spécifiques de la période, fournit des indices utiles à repérer le type de défaut. Cette partie proprement technique sera l'affaire de l'ingénieur mécanique.éfauts divers. Pour la stabilité de la représentation il convient donc de prendre les lignes se référant à des enrenagesges innacceptabless comme des éléments principaux et les autres comme supplémentaires.

L'analyse qui a été effectuée a révélé ce fait ainsi qu'une forte prédominance, comme il résulte également du Tab. 1, de la variable relative à la période 112. C'est pourquoi celle-ci a été posée comme supplémentaire et que l'analyse a été répétée. Les résultats figurent au Tab. 2, alors que la Fig. 5 montre la représentation des points-

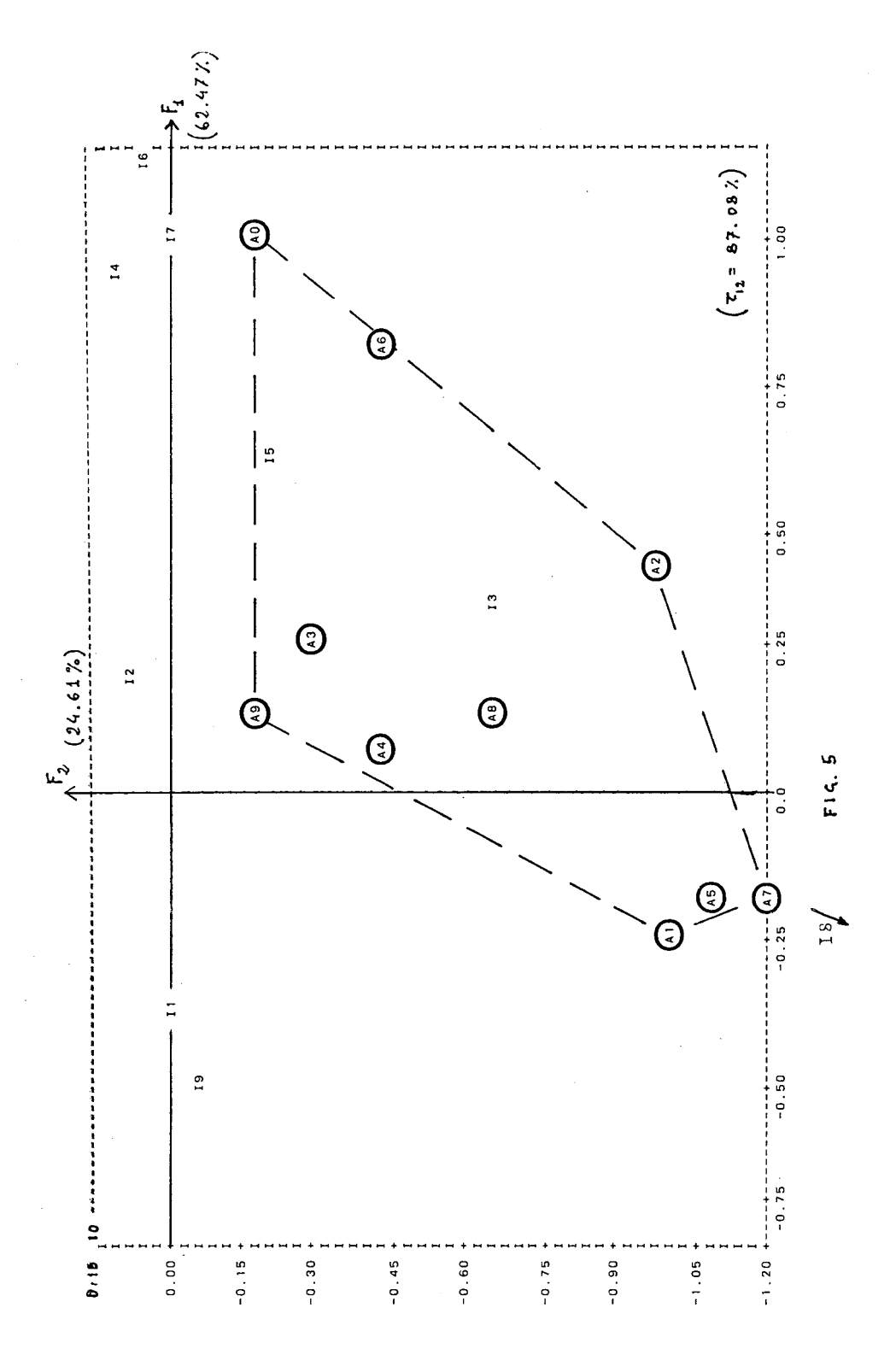

### [ENGRENAGES] 121

lignes sur le premier plan factoriel . De celle-ci comme des données du Tab. 2 il apparaît clairement que les points sont bien représentés dans un espace à trois dimensions (96,5% de l'inertie) et que ceux relatifs aux engrenages acceptables se groupent dans un nuage de dimensions limitées, tandis que ceux relatifs à des engrenages innacceptables sont tous extérieurs au nuage et dispersés. Les points i3 et i5, qui figurent à l'intérieur du nuage en Fig. 5, sont en réalités extérieurs au nuage dans l'espace à trois dimensions.

La conclusion que l'on peut en tirer est qu'un engrenage ne connaît qu'une manière d'être acceptable, tandis qu'il existe plusieurs façons d'être innacceptable. De plus sur les trois premiers plans factoriels la proximité de certains points relatifs à des engrenages innacceptables, de valeurs spécifiques de la période, fournit des indices utiles à repérer le type de défaut. Cette partie proprement technique sera l'affaire de l'ingénieur mécanique.

Pour simuler le procédé de discrimination et contrôler la stabilité de la représentation, en raison de l'étendue réduite de l'échantillon, on a répété l'analyse en prenant comme actives seulement 9 des lignes inacceptables et en traitant les lignes restantes comme supplémentaires. Les points sont toujours tombés au dehors du nuage des points acceptables ou sont restés à proximité du bord externe comme c'est le cas pour i5 et, dans une moindre mesure, pour i3, confirmant qu'il est possible d'obtenir une représentation suffisamment stable même pour des échantillons peu nombreux.

### 7 Conclusion :

On voit donc clairement comment devra fonctionner le mécanisme de discrimination. Les paramètres qui intértessent, à savoir : période fondamentale T, nombre de périodes à accumuler nT, nombre d'amplitudes du périodogramme à retenir nA, vecteurs propres, origine et rayon du nuage des points acceptables - sont mis en mémoire dans un microprocesseur relié à la sortie de la machine automatique. Ces données doivent être obtenues à partir d'un échantillon assez nombreux et doivent se réf&érer à des engrenages ayant le même nombre de dents que ceux qui vont être examinés.

Dès que l'un de ces engrenages est placé dans la machine automatique le microprocesseur

- acquiert et cumule nT intervalles de série, chacun d'une longueur T ;

- divise par nT chaque valeur de l'intervalle moyen ainsi obtenu, retenant en mémoire nA valeurs ;

- calcule les coordonnées du point et le projette comme supplémentaire dans l'espace factoriel: s'il tombe à l'intérieur du nuage l'engrenage est accepté, sinon il est rejeté.

Si l'échantillon n'est pas très nombreux, comme c'est le cas pour l'exemple que l'on vient d'illustrer, un critère alternatif peut consister à contrôler que le point tombe à l'intérieur du polygone des points acceptables sur l'ensemble des trois premiers plans factoriels.

L'opération de discrimination peut être en même temps visualisée sur l'écran d'un terminal.

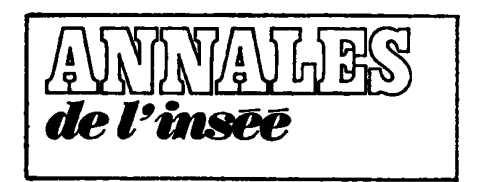

## **N ° 3 (j uillet-septembre 1986) Numéro spécial « déficit public »**

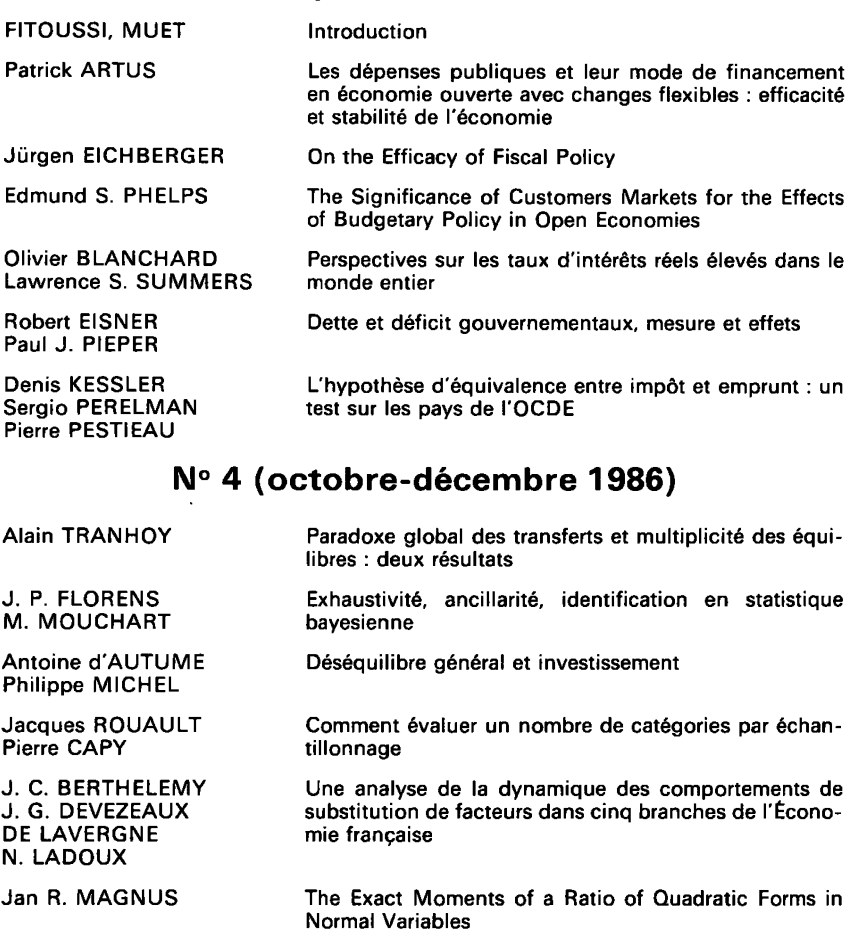